Результаты промежуточной аттестации<br>Направление (специальность): 15.03.05 Конструкторско-технологическое обеспечение машиностроительных производств<br>КТО-425 (факультет ФАСТиВ, курс 4)

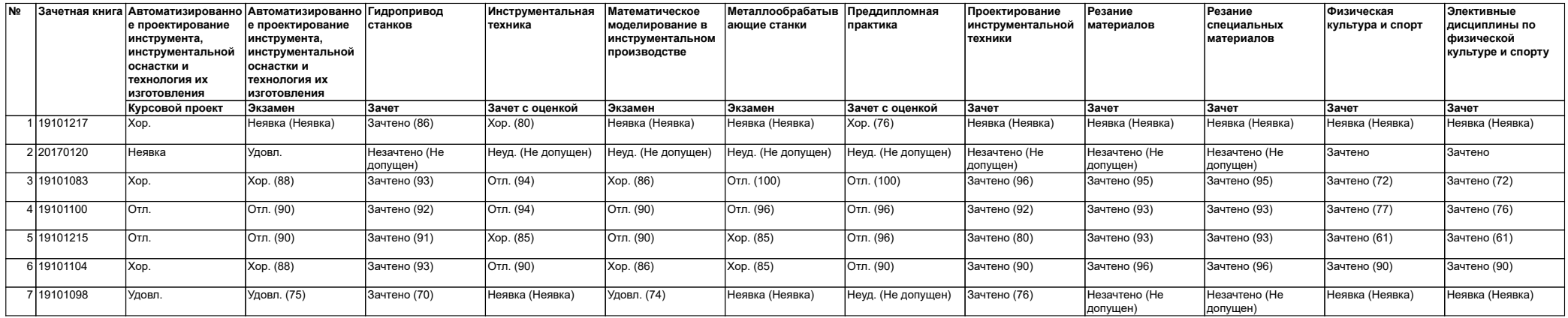